# **/etc/vsftpd.conf : Le fichier de configuration de vsftpd**

# **Fichier fourni à l'installation**

Voici le fichier exemple **/etc/vsftpd.conf** livré à l'installation :

```
/etc/vsftpd.conf.dist
```

```
# Example config file /etc/vsftpd.conf
#
# The default compiled in settings are fairly paranoid. This
sample file
# loosens things up a bit, to make the ftp daemon more usable.
# Please see vsftpd.conf.5 for all compiled in defaults.
#
# READ THIS: This example file is NOT an exhaustive list of vsftpd
options.
# Please read the vsftpd.conf.5 manual page to get a full idea of
vsftpd's
# capabilities.
#
#
# Run standalone? vsftpd can run either from an inetd or as a
standalone
# daemon started from an initscript.
listen=NO
#
# This directive enables listening on IPv6 sockets. By default,
listening
# on the IPv6 "any" address (::) will accept connections from both
IPv6
# and IPv4 clients. It is not necessary to listen on *both* IPv4
and IPv6
# sockets. If you want that (perhaps because you want to listen on
specific
# addresses) then you must run two copies of vsftpd with two
configuration
# files.
listen_ipv6=YES
#
# Allow anonymous FTP? (Disabled by default).
anonymous_enable=NO
#
# Uncomment this to allow local users to log in.
```

```
local_enable=YES
#
# Uncomment this to enable any form of FTP write command.
#write enable=YES
#
# Default umask for local users is 077. You may wish to change
this to 022,
# if your users expect that (022 is used by most other ftpd's)
#local_umask=022
#
# Uncomment this to allow the anonymous FTP user to upload files.
This only
# has an effect if the above global write enable is activated.
Also, you will
# obviously need to create a directory writable by the FTP user.
#anon upload enable=YES
#
# Uncomment this if you want the anonymous FTP user to be able to
create
# new directories.
#anon mkdir write enable=YES
#
# Activate directory messages - messages given to remote users
when they
# go into a certain directory.
dirmessage_enable=YES
#
# If enabled, vsftpd will display directory listings with the time
# in your local time zone. The default is to display GMT. The
# times returned by the MDTM FTP command are also affected by this
# option.
use_localtime=YES
#
# Activate logging of uploads/downloads.
xferlog_enable=YES
#
# Make sure PORT transfer connections originate from port 20 (ftp-
data).
connect_from_port_20=YES
#
# If you want, you can arrange for uploaded anonymous files to be
owned by
# a different user. Note! Using "root" for uploaded files is not
# recommended!
#chown_uploads=YES
#chown_username=whoever
#
# You may override where the log file goes if you like. The
default is shown
# below.
```
#xferlog\_file=/var/log/vsftpd.log # # If you want, you can have your log file in standard ftpd xferlog format. # Note that the default log file location is /var/log/xferlog in this case. #xferlog\_std\_format=YES # # You may change the default value for timing out an idle session. #idle session timeout=600 # # You may change the default value for timing out a data connection. #data connection timeout=120 # # It is recommended that you define on your system a unique user which the # ftp server can use as a totally isolated and unprivileged user. #nopriv\_user=ftpsecure # # Enable this and the server will recognise asynchronous ABOR requests. Not # recommended for security (the code is non-trivial). Not enabling it, # however, may confuse older FTP clients. #async\_abor\_enable=YES # # By default the server will pretend to allow ASCII mode but in fact ignore # the request. Turn on the below options to have the server actually do ASCII # mangling on files when in ASCII mode. # Beware that on some FTP servers, ASCII support allows a denial of service # attack (DoS) via the command "SIZE /big/file" in ASCII mode. vsftpd # predicted this attack and has always been safe, reporting the size of the # raw file. # ASCII mangling is a horrible feature of the protocol. #ascii\_upload\_enable=YES #ascii\_download\_enable=YES # # You may fully customise the login banner string: #ftpd banner=Welcome to blah FTP service. # # You may specify a file of disallowed anonymous e-mail addresses. Apparently # useful for combatting certain DoS attacks. #deny email enable=YES # (default follows)

#banned email file=/etc/vsftpd.banned emails # # You may restrict local users to their home directories. See the FAQ for # the possible risks in this before using chroot local user or # chroot list enable below. #chroot\_local\_user=YES # # You may specify an explicit list of local users to chroot() to their home # directory. If chroot local user is YES, then this list becomes a list of # users to NOT chroot(). # (Warning! chroot'ing can be very dangerous. If using chroot, make sure that # the user does not have write access to the top level directory within the # chroot) #chroot\_local\_user=YES #chroot\_list\_enable=YES # (default follows) #chroot list file=/etc/vsftpd.chroot list # # You may activate the "-R" option to the builtin ls. This is disabled by # default to avoid remote users being able to cause excessive I/O on large # sites. However, some broken FTP clients such as "ncftp" and "mirror" assume # the presence of the "-R" option, so there is a strong case for enabling it. #ls recurse enable=YES # # Customization # # Some of vsftpd's settings don't fit the filesystem layout by # default. # # This option should be the name of a directory which is empty. Also, the # directory should not be writable by the ftp user. This directory is used # as a secure chroot() jail at times vsftpd does not require filesystem # access. secure chroot dir=/var/run/vsftpd/empty # # This string is the name of the PAM service vsftpd will use. pam\_service\_name=vsftpd #

```
# This option specifies the location of the RSA certificate to use
for SSL
# encrypted connections.
rsa_cert_file=/etc/ssl/certs/ssl-cert-snakeoil.pem
rsa_private_key_file=/etc/ssl/private/ssl-cert-snakeoil.key
ssl_enable=NO
#
# Uncomment this to indicate that vsftpd use a utf8 filesystem.
#utf8_filesystem=YES
```
# **Valeurs du fichier fourni**

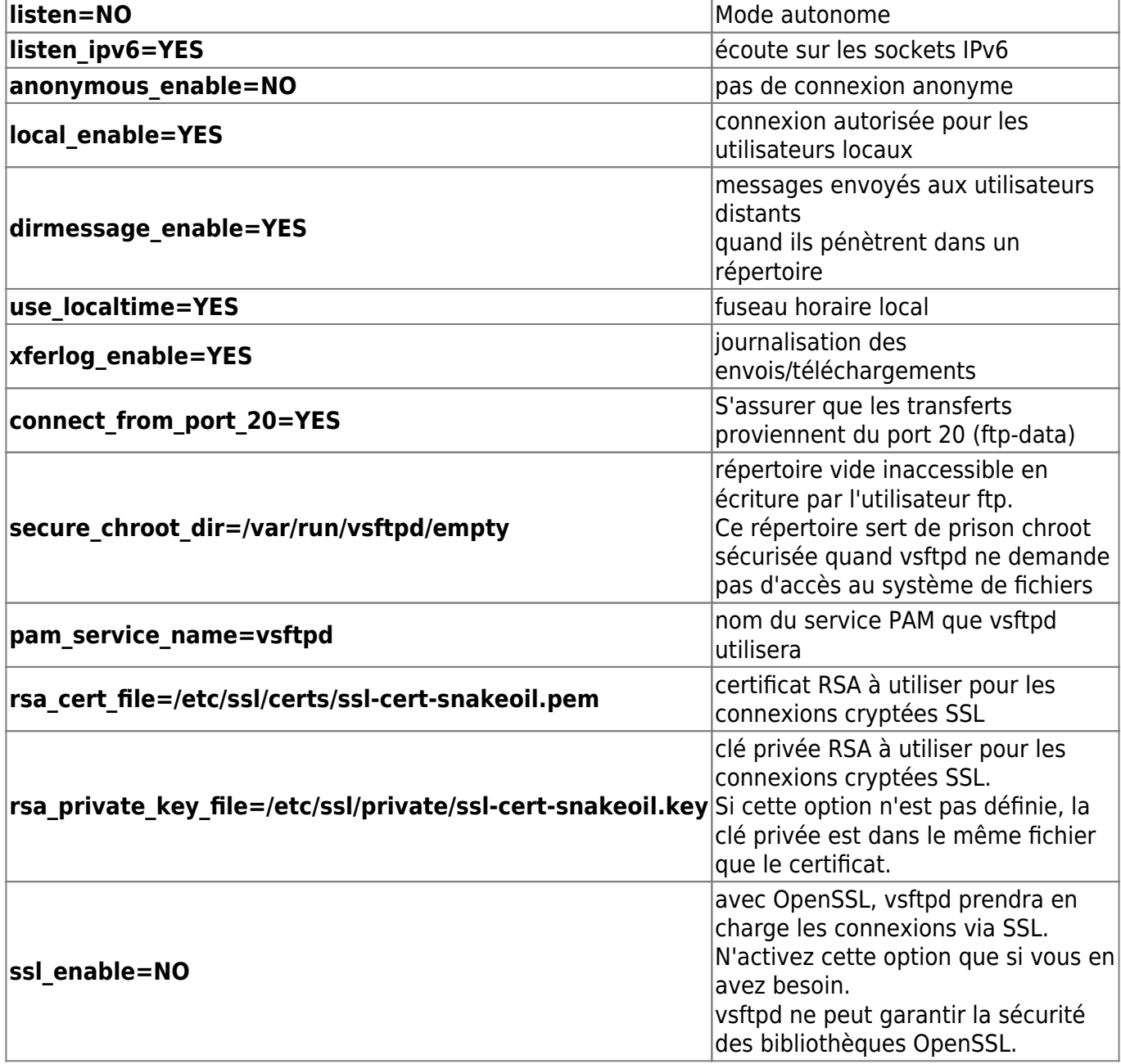

Les autres réglages ont leurs valeurs par défaut.

Last update: 2022/08/13 Last update: 2022/08/13 logiciel:internet:ftp:vsftpd:config:start https://nfrappe.fr/doc-0/doku.php?id=logiciel:internet:ftp:vsftpd:config:start<br>22:27

# **Valeurs par défaut**

anonymous enable= YES anon\_mkdir\_write\_enable= NO anon\_other\_write\_enable= NO anon\_umask= 077 anon\_upload\_enable= NO chown\_uploads= NO chown\_username= root connect from port 20= NO chroot list enable= NO chroot\_list\_file= /etc/vsftpd.chroot\_list chroot\_local\_user= NO data connection timeout= 300 dirmessage\_enable= NO ftpd\_banner= (aucune → bannière par défaut guest\_enable= NO guest\_username= ftp idle\_session\_timeout= 300 listen= YES listen\_ipv6= NO local\_enable= NO local umask= 077 max\_clients= 0 (illimité) max\_per\_ip= 0 (illimité) nopriv\_user=

nobody pam\_service\_name= ftp rsa\_cert\_file= /usr/share/ssl/certs/vsftpd.pem rsa private key file= (aucun) secure\_chroot\_dir= /usr/share/empty ssl enable= NO use\_localtime= NO user config dir= (aucun) write\_enable= NO xferlog\_enable= NO  $x$ ferlog file= /var/log/xferlog xferlog\_std\_format= NO allow writeable chroot= YES

# **Exemple de fichier**

```
/etc/vsftpd.conf
```

```
# On désactive les connexions anonymes
# et on active les non-anonymes
# (c'est le cas des utilisateurs virtuels)
anonymous_enable=NO
local_enable=YES
# Pour des raisons de sécurité, on interdit toute action
d'écriture :
#write_enable=NO
#anon_upload_enable=NO
#anon mkdir write enable=NO
#anon other write enable=NO
# "guest enable" active les utilisateurs virtuels
# "guest username" fait correspondre
# tous les utilisateurs virtuels
# à l'utilisateur d'Apache 2
guest_enable=YES
guest_username=www-data
```

```
nopriv_user=www-data
# On définit les droits par défaut
# des fichiers uploadés
anon_umask=022
local_umask=022
dirmessage enable=YES
use_localtime=YES
xferlog_enable=YES
xferlog_file=/var/log/vsftpd.log
xferlog_std_format=YES
connect_from_port_20=YES
chown_uploads=YES
chown_username=www-data
idle_session_timeout=600
data connection timeout=120
ftpd banner=Bienvenue sur le serveur FTP de ... !
# On enferme les utilisateurs virtuels dans leur dossier
chroot_local_user=YES
chroot_list_enable=YES
chroot list file=/etc/vsftpd.chroot list
allow writeable chroot=YES
# On définit le nombre maximum de sessions à 100
# On définit le nombre maximum de sessions par IP à 5
max_clients=100
max per ip=5
####################################
# Debian customization
# (ou adoptons la Debian attitude) #
####################################
secure chroot dir=/var/run/vsftpd
# Utilisation de PAM pour l'authentification
pam service name=vsftpd
rsa cert file=/etc/ssl/certs/vsftpd.pem
rsa private key file=/etc/ssl/private/vsftpd.key
#ssl_enable=NO
```
# Configuration par utilisateur

user config dir=/etc/vsftpd/users.conf

ftp\_username

Nom de l'utilisateur utilisé pour traiter les FTP anonymes. Le répertoire personnel de cet utilisateur est la racine du FTP anonyme. Par défaut : **ftp**

### **Les options**

#### **Options du démon**

listen (défaut = NO)

mode standalone ?

listen=YES

listen ipv6 (défaut =  $NO$ ) Support IPv6 ?

#listen\_ipv6=NO

listen port (défaut =  $21$ ) Port pour le canal de contrôle

#listen\_port=21

ftp\_data\_port (défaut =  $20$ ) Port pour le canal de données

#ftp data port=20

max clients (défaut =  $0 \rightarrow$  pas de limite) Nombre maximum de clients connectés simultanément

max\_clients=4

max per ip (défaut =  $0 \rightarrow$  pas de limite) Nombre de connexions par clients

max\_per\_ip=1

#### nopriv\_user

Exécuter vsftpd en tant qu'utilisateur "ftpsecure"

nopriv\_user=ftpsecure

background (défaut : NO)

Si activé, et que vsftpd est démarré en mode standalone, vsftpd metra le processus

d'écoute. en arrière-plan, c'est-à-dire que le contrôle sera rendu immédiatement au shell qui a lancé vsftpd.

#background=NO

check\_shell (défaut : YES)

Uniquement pour les installations sans utiliser PAM ! Si désactivé, vsftpd ne cherche pas dans /etc/shells un shell utilisateur valide pour les connexions locales.

#check\_shell=YES

#### connect from port 20 (défaut : NO, mais le fichier exemple le met à YES)

Contrôle si les connexions de données, utilisent le port 20 (ftp-data) sur le serveur. Pour des raisons de sécurité, certains clients peuvent insister pour que ce soit le cas. Inversement, la désactivation de cette option permet à vsftpd de tourner avec un peu moins privilèges.

```
#connect_from_port_20=NO
```
#### one\_process\_model (défaut : NO)

Si vous avez un noyau Linux 2.4, il est possible d'utiliser un modèle de sécurité qui utilise un seul processus par connexion. C'est un modèle de sécurité moins sûr, mais on gagne en performance. A n'activer que si on sait ce que l'on fait.

#one\_process\_model=NO

#### run as launching user (défaut : NO)

Mettre YES pour tourner en tant que l'utilisateur qui a lancé vsftpd. Utile quand lorsque l'accès root n'est pas disponible.

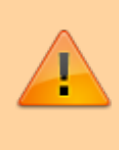

A n'activer que si on sait ce que l'on fait. Peut créer des grands problèmes de sécurité. En particulier, cela empêche d'utiliser chroot pour limiter les accès

#run as launching user=NO

#### tcp\_wrappers (défaut : NO)

Si activé, et que vsftpd a été compilé avec le support des tcp\_wrappers, les connexions entrantes seront alimentés par le contrôle d'accès tcp\_wrappers. En outre, il existe un mécanisme de base de configuration par IP. Si tcp\_wrappers définit la variable d'environnement VSFTPD\_LOAD\_CONF, la session vsftpd va charger le fichier de configuration de vsftpd spécifié dans cette variable.

```
#tcp_wrappers=NO
```
#### listen address (défaut : vide)

En mode autonome, l'adresse d'écoute par défaut (de toutes les interfaces locales) peut être remplacée par ce paramètre. Fournir une adresse IP numérique.

#listen\_address=

listen\_address6 (défaut : vide)

Comme listen\_address, mais adresse IPv6 au format d'adresse IPv6 standard.

#listen\_address6=

### **Options de connexion**

#### **Mode PASV**

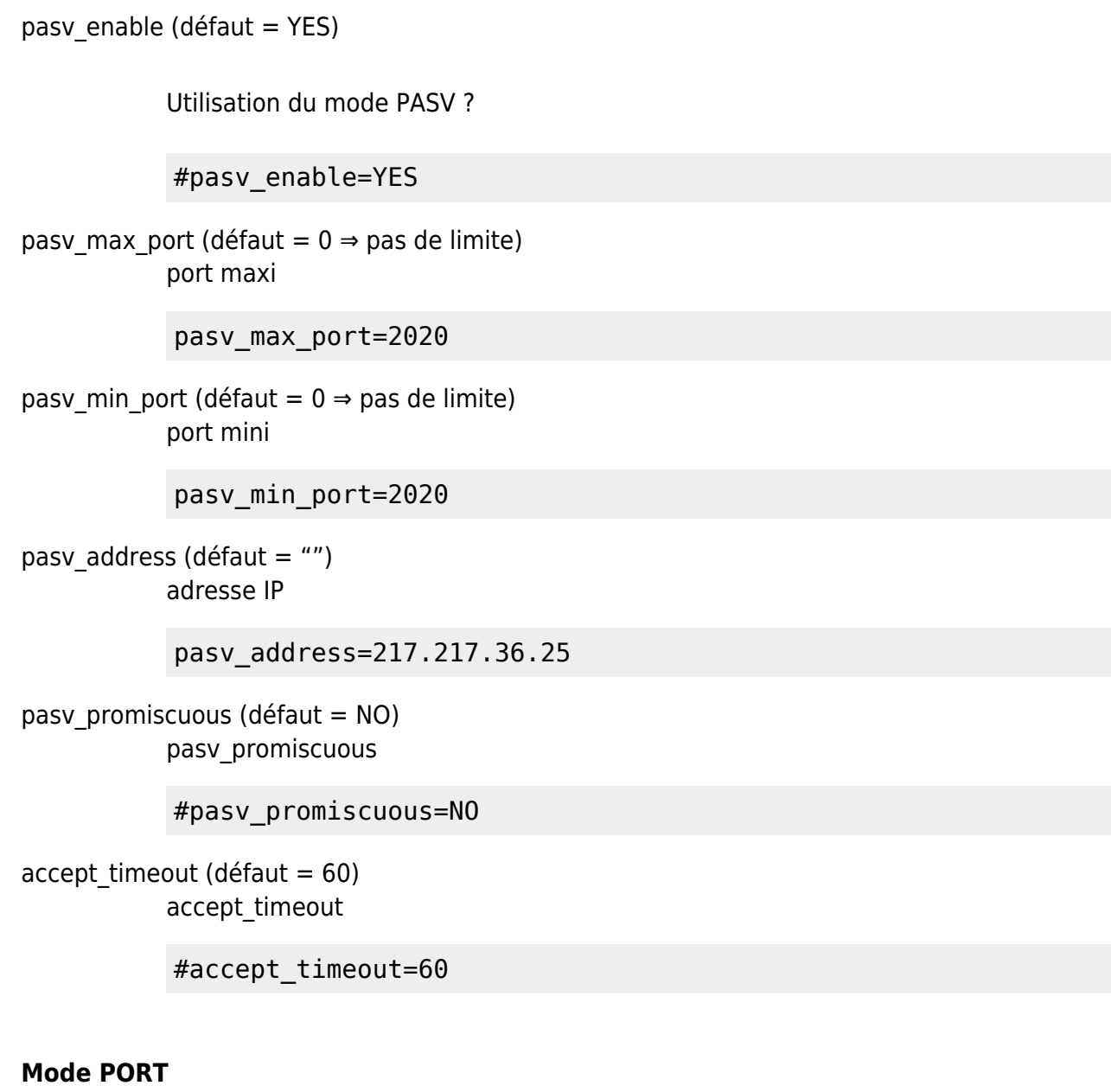

port\_enable (défaut = YES) Utilisation du mode PORT ?

port\_enable=NO

Last update: 2022/08/13 Last update: 2022/08/13 logiciel:internet:ftp:vsftpd:config:start https://nfrappe.fr/doc-0/doku.php?id=logiciel:internet:ftp:vsftpd:config:start<br>22:27

```
ftp data port (défaut = 20)
           port de données
            ftp data port=2020
connect_from_port_20 (défaut = NO)
           port 20 ?
           #connect_from_port_20=NO
port_promiscuous (défaut = NO)
           promiscuous ?
           #port_promiscuous=NO
connect timeout (défaut = 60)
           délai de connexion
```
#connect\_timeout=60

#### **Autres options**

ssl enable

data connect timeout (défaut =  $300$ )

#data\_connect\_timeout=300

### **Cryptage des connexions**

Cette option spécifie l'emplacement du certificat RSA à utiliser pour les connexions cryptées SSL.

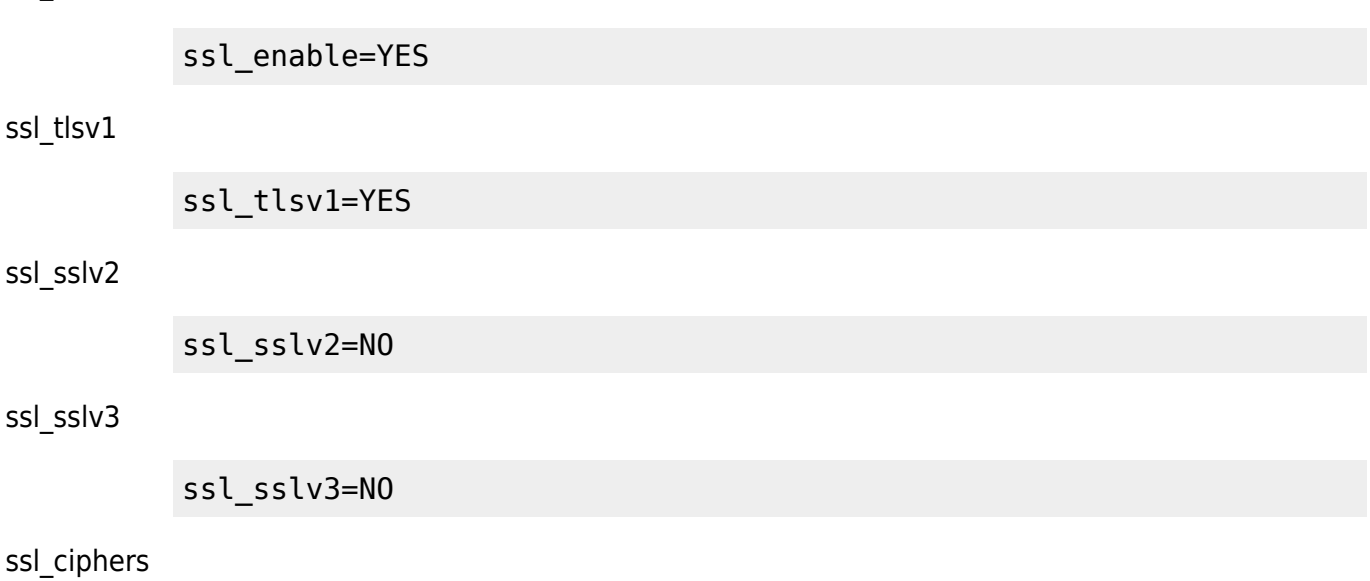

#### ssl\_ciphers=DES-CBC3-SHA

dsa\_cert\_file

```
dsa_cert_file=/etc/ssl/certs/vsftpd.pem
```
rsa\_cert\_file

rsa\_cert\_file=/etc/ssl/certs/vsftpd.pem

force\_local\_data\_ssl

force\_local\_data\_ssl=YES

force\_local\_logins\_ssl

force local logins ssl=YES

#### **Gestion des logs**

dual  $log$  enable (défaut = NO) Utilisation de 2 fichiers de logs ?

dual\_log\_enable=YES

```
vsftpd log file (défaut = /var/log/vsftpd.log)
             Fichier de logs de vsftpd
```
#vsftpd\_log\_file=/var/log/vsftpd.log

syslog\_enable (défaut = NO) Utiliser syslog plutôt que le fichier de logs de vsftpd ?

#syslog\_enable=NO

#### **xferlog**

xferlog enable ? (défaut =  $NO$ ) Utilisation de xferlog

xferlog\_enable=YES

xferlog\_file (défaut = /var/log/xferlog) fichier xferlog

#xferlog\_file=/var/log/xferlog

xferlog std format (défaut =NO) format std ?

#### xferlog\_std\_format=YES

log ftp protocol (défaut =  $NO$ ) Logguer toutes les requêtes et réponses ?

#log\_ftp\_protocol=NO

#### **Options non définies**

no\_log\_lock

#no\_log\_lock

#### **Utilisateurs anonymes**

anonymous enable (défaut = YES) Autoriser le FTP anonyme ?

anonymous\_enable=NO

allow\_anon\_ssl

Autoriser les connections anonymes non sécurisées ? (ssl\_enable doit être actif)

allow\_anon\_ssl=NO

```
no_anon_password (défaut = NO)
            Ne pas demander de mots de passe pour les utilisateurs anonymes ?
```
no\_anon\_password=YES

```
deny email enable (défaut = NO)
```
Utilisation d'une liste d'adresses e-mail interdites ?

#deny\_email\_enable=NO

banned email file (défaut = /etc/vsftpd.banned emails) laquelle ?

#banned\_email\_file=/etc/vsftpd.banned\_emails

secure\_email\_list\_enable

Utilisation d'une liste d'adresses e-mail de confiance ?

secure email list enable=NO

email\_password\_file

email password file

#email\_password\_file=/etc/vsftpd.email\_passwords

anon root (pas de valeur par défaut)

Se connecter dans le répertoire suivant

anon root=/var/ftp

ftp username (défaut = ftp) en tant qu'utilisateur X ?

#ftp username=ftp

 $(défaut = NO)$ 

Autoriser la création de nouveaux répertoires ? (write\_enable doit être actif)

#anon\_mkdir\_write\_enable=NO

#### anon\_other\_write\_enable

Autoriser la suppression et le renommage des fichiers ?

anon other write enable=NO

#### anon upload enable (défaut =  $NO$ )

Autoriser le téléversement ? (write\_enable doit être actif)

#anon\_upload\_enable=NO

!!

```
chown_uploads (défaut = NO)
            Faut-il changer le propriétaire du fichier téléversé ?
```
chown\_uploads=YES

chown username (défaut = root) Si oui, lequel ?

chown\_username=ftp

anon\_world\_readable\_only (défaut = YES) Seuls les fichiers en lecture pour tout le monde peuvent être téléchargés

#=YES

### **Utilisateurs locaux**

 $local$  enable (défaut = YES) Autoriser les utilisateurs locaux ?

local\_enable=YES

local root (pas de valeur par défaut)

Répertoire des utilisateurs locaux

local\_root=/var/ftp

local umask (défaut = 022) Masque des utilisateurs locaux

local\_umask=007

local max rate (défaut : 0=illimité) Taux de transfert maximum

local max rate=0

#### **Chroot des utilisateurs locaux**

chroot\_local\_user (défaut = NO) Chrooter les utilisateurs locaux ?

chroot\_local\_user=YES

chroot list enable (défaut = NO) avec une liste ?

#chroot\_list\_enable=NO

chroot\_list\_file (défaut = /etc/vsftpd.chroot\_list) fichier ?

#chroot list file=/etc/vsftpd.chroot list

passwd\_chroot\_enable (défaut = NO) passwd chroot ?

#passwd\_chroot\_enable=NO

### **Options FTP**

ftpd\_banner

Bannière de login

ftpd banner=Welcome to the %%ftp.nuts.fr%% FTP service

banner file

Fichier

.

Activer les messages de répertoires

#banner\_file= dirmessage\_enable (défaut = YES, .message)

> #dirmessage enable=YES ; message\_file : Fichier <code>#message file=.message

dirlist enable (défaut = YES) Autoriser à lister les répertoires

#dirlist\_enable=YES

#### ls\_recurse\_enable

Autoriser la récursivité pour le listage des répertoires

ls recurse enable=YES

#### text\_userdb\_names (défaut = NO)

Afficher les identifiants des utilisateurs et des groupes en textuel

text\_userdb\_names=YES

download\_enable (défaut = YES) Autoriser le téléchargement

#download\_enable=YES

write enable (défaut = YES) Autoriser l'écriture

#write enable=YES

#### file\_open\_mode

Changer les droits des fichiers en upload

file\_open\_mode=0666

#### ascii upload enable

Autoriser les transferts en mode ASCII

ascii\_upload\_enable=YES

#### ascii download enable

ascii\_download\_enable=YES

#### **Options non définies**

async\_abor\_enable

#### #async\_abor\_enable=YES

#### force\_dot\_files

#force\_dot\_files=NO

#### hide\_ids

#hide\_ids=NO

#### tilde\_user\_enable

#tilde user enable=NO

#### use\_localtime

#use\_localtime=NO

#### cmds\_allowed

#cmds\_allowed=

#### deny file

#deny\_file=

hide\_file

#hide file=

#### **Debian customization**

```
# Some of vsftpd's settings don't fit the Debian filesystem layout by
# default. These settings are more Debian-friendly.
#
# This option should be the name of a directory which is empty. Also, the
# directory should not be writable by the ftp user. This directory is used
# as a secure chroot() jail at times vsftpd does not require filesystem
# access.
secure chroot dir=/var/run/vsftpd
#
# This string is the name of the PAM service vsftpd will use.
pam_service_name=vsftpd
```
# **Voir aussi**

- **(en)** [Page de man](http://vsftpd.beasts.org/vsftpd_conf.html)
	- [Page de man de Vsftpd.conf](https://nfrappe.fr/doc-0/doku.php?id=logiciel:internet:ftp:vsftpd:vsftpd_conf:start2)

 $\pmb{\times}$ 

Basé sur « [Article](#page--1-0) » par Auteur.

From: <https://nfrappe.fr/doc-0/> - **Documentation du Dr Nicolas Frappé**

Permanent link: **<https://nfrappe.fr/doc-0/doku.php?id=logiciel:internet:ftp:vsftpd:config:start>**

Last update: **2022/08/13 22:27**